# **Photoshop 2022 () Crack Keygen With Registration Code Free Download**

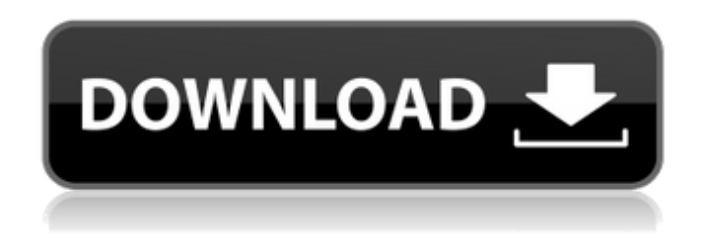

#### **Photoshop 2022 () Crack + (LifeTime) Activation Code For Windows**

This article will help users learn how to use Photoshop to manipulate images. Some of the topics covered will include: Which Photoshop functions should users use? Which Photoshop topics should beginners learn? How to use Photoshop's Help function How to use Photoshop's Help functions How to use Photoshop's Auto function How to use Photoshop's Learn the Basics function How to use Photoshop's Transform function How to use Photoshop's Rotate and Transform functions How to use Photoshop's Align and Anchor functions How to use Photoshop's Fill, Stroke, Invert, and Airbrush functions How to use Photoshop's Shape Layers function How to use Photoshop's Perspective functions How to use Photoshop's Crop and Trim functions How to use Photoshop's Cut function How to use Photoshop's Erase function How to use Photoshop's Unsharp Mask function How to use Photoshop's Levels function How to use Photoshop's Blur and Sharpen functions How to use Photoshop's Lens Blur function How to use Photoshop's Puppet Warp function How to use Photoshop's Filter function How to use Photoshop's Clone Stamp function How to use Photoshop's Color Correction functions How to use Photoshop's Object Layers function How to use Photoshop's Quick Selection tool How to use Photoshop's Move tool How to use Photoshop's Warp functions How to use Photoshop's Starburst function How to use Photoshop's Warp Photo function How to use Photoshop's Adjustment functions How to use Photoshop's Dodge and Burn functions How to use Photoshop's Zoom function How to use Photoshop's Clone Stamp function How to use Photoshop's Create Black and White Adjustment layer functions How to use Photoshop's Gradient tool How to use Photoshop's Paths function How to use Photoshop's Load Files into Layers function How to use Photoshop's Layer Mask function How to use Photoshop's Eraser tools How to use Photoshop's Undo function How to use Photoshop's New Layer function How to use Photoshop's Lasso function How to use

Photoshop's Gradient Fill and Gradient Stroke tools How to use Photoshop's Magic Wand tool How to use Photoshop's Spot Healing brush tool How to use Photoshop's Paste special function

#### **Photoshop 2022 () [Win/Mac] [Updated] 2022**

The Computer Basics 1st Edition: An Introduction to Computer Science, Business & Technology Complete Book Bundle PDF Download - Posted by Amr If you have Photoshop, as is most likely, but want an alternative to Photoshop Elements, this is the exact alternative. For the beginner user, or even for people who have some Photoshop experience and just want to learn more in-depth how to use Photoshop, this book will teach you how to use Photoshop. It will teach you how to use Photoshop, make images, edit images, how to change colors, use brushes, use filters, sharpen, crop, and much more. Adobe Photoshop Elements is a solid alternative to Photoshop as it is more beginner-friendly. For people who are familiar with Photoshop, they will quickly learn how to use Elements without any issue. Even if you are very good at Photoshop, Elements will allow you to do even more. You will learn about various tools, types of materials, and how to make a photo album, how to edit things, create other types of images, and much more. Photoshop Tutorial 1 - The Right Way To Understand Ps Tutorial - Free PDF Download This is the best Photoshop tutorial you will find on Youtube. It is very simple. You can watch it 10 times and still learn something from it. And you will still remember it and you will also easily be able to apply it on your own work. All you have to do is learn the different procedures, tools, and techniques. This tutorial is very well-done. Step-by-step guides are given for every task. In fact, even if you think Photoshop is a tough program to learn, once you know the right way to use Photoshop, it is not hard at all. Easy Photoshop – Photoshop Element Tutorial with 50 Photoshop Elements Tutorials to Build Your Photography Skills and Proficiency This is the best Photoshop Elements tutorial. It is basically a book consisting of 50 Photoshop Elements tutorials that you can use to improve your photography skills and expertise. In this book, you will also get video tutorials. In fact, the tutorials are designed to take you through all the steps for each task. You will learn how to do tasks like how to make an album, how to edit your photos, how to edit your images and much more. Adobe Photoshop Elements: A Quick Guide To Using Photoshop Elements 388ed7b0c7

## **Photoshop 2022 () Crack+**

Table of contents: Custom Brushes Brushes and Brushes A Few More Brushes Pen Tools Photoshop Brushes Pencil Pen Brush Features Brushes – The Basics Effects – The Basics Brushes – Advanced Controls Brushes – Alignment Brushes – Inverse Brushes – Copies Brushes – Looks Brushes – Transparency Brushes – Video Tutorial Stroke Mode Brush Library Brushes – Text Brushes – Sketchy Brushes – Slices Brushes – Text Effects Brushes – Star Selection Brushes – Splatter Brushes – Blending Brushes – Presets Brushes – Shape Brushes – Watercolor Brushes – Fills Brushes – Greyscale Brushes – Drawing Brushes – Elliptical Brushes – Fresco Pen Pencil Pen Pencil Pencil Pen Tutorial Pen Pencil Inverse Pen Pencil Inverse Tutorial Pen Pencil Inverse Tutorial Pen Pencil

### **What's New in the Photoshop 2022 ()?**

It's Deja Vu for Salmon, But This Time the Cause is Earthquakes But the fish are now rethinking whether it's a good idea to swim in the San Juan, which has been so deadly for salmon recently. PORTLAND, Ore. -Fishing cooperatives, a fisherman in California, a court and National Oceanic and Atmospheric Administration researchers are all working together to help protect the Pacific Northwest's popular sport fish from a devastating natural phenomenon. It's Deja Vu for salmon, but this time the cause is earthquakes. The history of seismic activity in the Northwest is linked to changes in the water's flow in the region's rivers. During times of seismic activity, including the big one last spring, the fish that live in the San Juan River stay in deeper water. This means anglers who are usually catching rainbow trout aren't finding them in the depths of the river like they usually do. "There's a lot of dead fish to be found. Fish are being found that haven't been seen for a long time in the San Juan," said Craig Davis, biologist with the PacWest Salmon Group. Saltwater and fresh water ecosystems are known to be highly sensitive to seismic activity. "We're seeing some effects. Now we're getting to see them on the surface as well as down in the river," said Davis. About 1.8 million salmon were caught in the San Juan in 2013.

The amount this year is lower. About 61 percent of the river has not been planted, and that may or may not have an impact on the fish. "It's hard to really say right now," said Ron Arnold, spokesman with the National Oceanic and Atmospheric Administration. "If you have a big earthquake, that kind of goes away with it and we go back to the way it was before. But if it's a smaller earthquake or more frequent earthquakes, then you get some damage to the fish." The salmon usually migrate to the river in springtime. This year, they are reluctant to enter the river because of the seismic activity. Davis said that's one of the things the fishing cooperatives are doing. They're feeding trout to the fish and holding some back to keep breeding. "If they breed, it's a good way to help the stock and the species grow," he said. Arnold said the 10-year process of plantings is not over for the river. It

## **System Requirements:**

Recommended: Intel Core i3-4170 or equivalent 4GB or more RAM (8GB+ recommended) 20GB HD space Graphics card: Nvidia GeForce 7600 or ATI HD 2600 or higher Intel HD 4000 or higher Videocard: Nvidia GeForce 7600 or ATI HD 2600 or higher Driver: Windows 7, Windows 8 It is a game based on an amazing new and original IP, called Cytus. Cytus is a free-to-play MM

[https://bikerhall.com/upload/files/2022/07/g1e4eGTmYvFI8XE63463\\_05\\_4de06452025](https://bikerhall.com/upload/files/2022/07/g1e4eGTmYvFI8XE63463_05_4de06452025b762503c763775ad996a8_file.pdf) [b762503c763775ad996a8\\_file.pdf](https://bikerhall.com/upload/files/2022/07/g1e4eGTmYvFI8XE63463_05_4de06452025b762503c763775ad996a8_file.pdf) [http://www.gambians.fi/wp-content/uploads/2022/07/Photoshop\\_eXpress.pdf](http://www.gambians.fi/wp-content/uploads/2022/07/Photoshop_eXpress.pdf) [https://susanpalmerwood.com/photoshop-cc-2019-version-20-crack-patch-with](https://susanpalmerwood.com/photoshop-cc-2019-version-20-crack-patch-with-license-key-pc-windows/)[license-key-pc-windows/](https://susanpalmerwood.com/photoshop-cc-2019-version-20-crack-patch-with-license-key-pc-windows/) <http://www.delphineberry.com/?p=14886> [http://saddlebrand.com/wp-content/uploads/2022/07/Adobe\\_Photoshop\\_2022.pdf](http://saddlebrand.com/wp-content/uploads/2022/07/Adobe_Photoshop_2022.pdf) [https://www.5280homes.com/adobe-photoshop-2021-crack-exe-file-free-3264bit](https://www.5280homes.com/adobe-photoshop-2021-crack-exe-file-free-3264bit-latest/)[latest/](https://www.5280homes.com/adobe-photoshop-2021-crack-exe-file-free-3264bit-latest/) <https://elearning.zonuet.com/blog/index.php?entryid=5296> <http://pixelemon.com/adobe-photoshop-2021-version-22-4-for-windows-2022/> <https://www.kultur-digital.com/wp-content/uploads/2022/07/frysha.pdf> [https://our-study.com/upload/files/2022/07/8woVJ3B1MQui6sB7SQDk\\_05\\_4de0645202](https://our-study.com/upload/files/2022/07/8woVJ3B1MQui6sB7SQDk_05_4de06452025b762503c763775ad996a8_file.pdf) [5b762503c763775ad996a8\\_file.pdf](https://our-study.com/upload/files/2022/07/8woVJ3B1MQui6sB7SQDk_05_4de06452025b762503c763775ad996a8_file.pdf) [https://factspt.org/wp-content/uploads/2022/07/Photoshop\\_2021\\_Version\\_224.pdf](https://factspt.org/wp-content/uploads/2022/07/Photoshop_2021_Version_224.pdf) [https://mydreamfinances.com/index.php/2022/07/04/adobe-photoshop-cc-2014-crack](https://mydreamfinances.com/index.php/2022/07/04/adobe-photoshop-cc-2014-crack-file-only-with-product-key-latest/)[file-only-with-product-key-latest/](https://mydreamfinances.com/index.php/2022/07/04/adobe-photoshop-cc-2014-crack-file-only-with-product-key-latest/) [https://fennylaw.com/wp-content/uploads/2022/07/Photoshop\\_2021\\_Version\\_2211.pdf](https://fennylaw.com/wp-content/uploads/2022/07/Photoshop_2021_Version_2211.pdf) [https://wellnesstowin.com/2022/07/05/adobe-photoshop-2021-version-22-1-1-crack](https://wellnesstowin.com/2022/07/05/adobe-photoshop-2021-version-22-1-1-crack-patch-keygen-free-march-2022/)[patch-keygen-free-march-2022/](https://wellnesstowin.com/2022/07/05/adobe-photoshop-2021-version-22-1-1-crack-patch-keygen-free-march-2022/) [https://ictlife.vn/upload/files/2022/07/wSk6x33uxLrJaRu4VkZe\\_05\\_4de06452025b762](https://ictlife.vn/upload/files/2022/07/wSk6x33uxLrJaRu4VkZe_05_4de06452025b762503c763775ad996a8_file.pdf) [503c763775ad996a8\\_file.pdf](https://ictlife.vn/upload/files/2022/07/wSk6x33uxLrJaRu4VkZe_05_4de06452025b762503c763775ad996a8_file.pdf) [https://www.ncsheep.com/advert/photoshop-2020-version-21-crack-activation-code](https://www.ncsheep.com/advert/photoshop-2020-version-21-crack-activation-code-activation-for-windows-updated-2022/)[activation-for-windows-updated-2022/](https://www.ncsheep.com/advert/photoshop-2020-version-21-crack-activation-code-activation-for-windows-updated-2022/) [https://northshorerealtysanpancho.com/advert/photoshop-2021-version-22-4-1-downl](https://northshorerealtysanpancho.com/advert/photoshop-2021-version-22-4-1-download-updated-2022/) [oad-updated-2022/](https://northshorerealtysanpancho.com/advert/photoshop-2021-version-22-4-1-download-updated-2022/) https://paddock.trke.rs/upload/files/2022/07/Sr9R9kDXhCep9Rwbpil7\_05\_4de0645202 [5b762503c763775ad996a8\\_file.pdf](https://paddock.trke.rs/upload/files/2022/07/Sr9R9kDXhCep9RwbpjJ7_05_4de06452025b762503c763775ad996a8_file.pdf) <https://aqesic.academy/blog/index.php?entryid=6820> <http://www.gambians.fi/adobe-photoshop-install-crack-keygen/healthy-diet/> <https://www.cakeresume.com/portfolios/98fbd5> [https://social.halvsie.com/upload/files/2022/07/YKKLbnATCSoBGQHHTIxR\\_05\\_ae1e986](https://social.halvsie.com/upload/files/2022/07/YKKLbnATCSoBGQHHTIxR_05_ae1e986e0a7827c0ae0bfbe9b09fb397_file.pdf) [e0a7827c0ae0bfbe9b09fb397\\_file.pdf](https://social.halvsie.com/upload/files/2022/07/YKKLbnATCSoBGQHHTIxR_05_ae1e986e0a7827c0ae0bfbe9b09fb397_file.pdf) <https://orbeeari.com/adobe-photoshop-cc-2015-crack-serial-number-mac-win/> [https://www.debeiaard-utrecht.nl/advert/adobe-photoshop-cc-2015-torrent-activation](https://www.debeiaard-utrecht.nl/advert/adobe-photoshop-cc-2015-torrent-activation-code-march-2022/)[code-march-2022/](https://www.debeiaard-utrecht.nl/advert/adobe-photoshop-cc-2015-torrent-activation-code-march-2022/) [https://authorwbk.com/2022/07/05/adobe-photoshop-cc-2018-version-19-serial](https://authorwbk.com/2022/07/05/adobe-photoshop-cc-2018-version-19-serial-number/)[number/](https://authorwbk.com/2022/07/05/adobe-photoshop-cc-2018-version-19-serial-number/) <https://platform.alefbet.academy/blog/index.php?entryid=5535> <https://wakelet.com/wake/wmfXuWt6EvgXi7U32VpjV> [http://yotop.ru/2022/07/05/photoshop-2021-version-22-1-0-keygen-for-lifetime-win](http://yotop.ru/2022/07/05/photoshop-2021-version-22-1-0-keygen-for-lifetime-win-mac/)[mac/](http://yotop.ru/2022/07/05/photoshop-2021-version-22-1-0-keygen-for-lifetime-win-mac/) <https://aulagarema.milaulas.com/blog/index.php?entryid=20229> [https://ubiz.chat/upload/files/2022/07/Q87FYTlTjjzYQJAQYEWD\\_05\\_4de06452025b762](https://ubiz.chat/upload/files/2022/07/Q87FYTlTjjzYQJAQYEWD_05_4de06452025b762503c763775ad996a8_file.pdf)

[503c763775ad996a8\\_file.pdf](https://ubiz.chat/upload/files/2022/07/Q87FYTlTjjzYQJAQYEWD_05_4de06452025b762503c763775ad996a8_file.pdf)